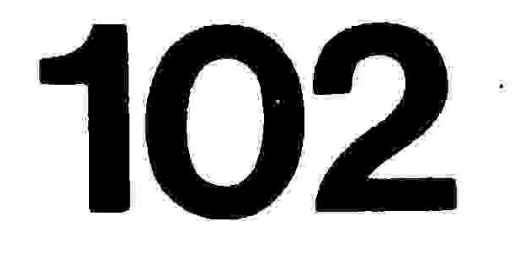

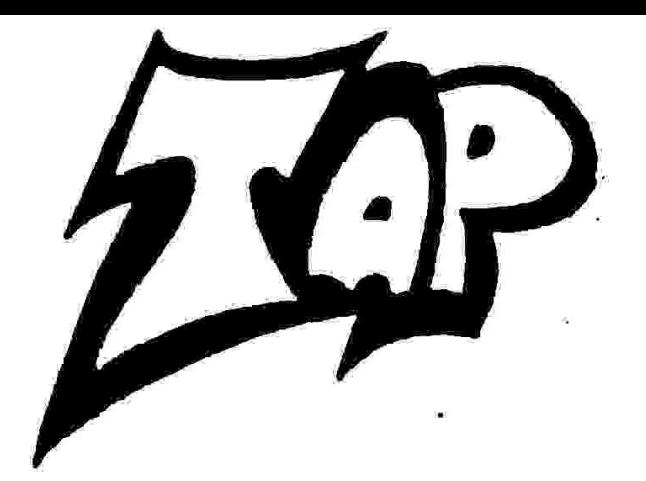

\$2.00

January 1991 **Published since 1971.** 

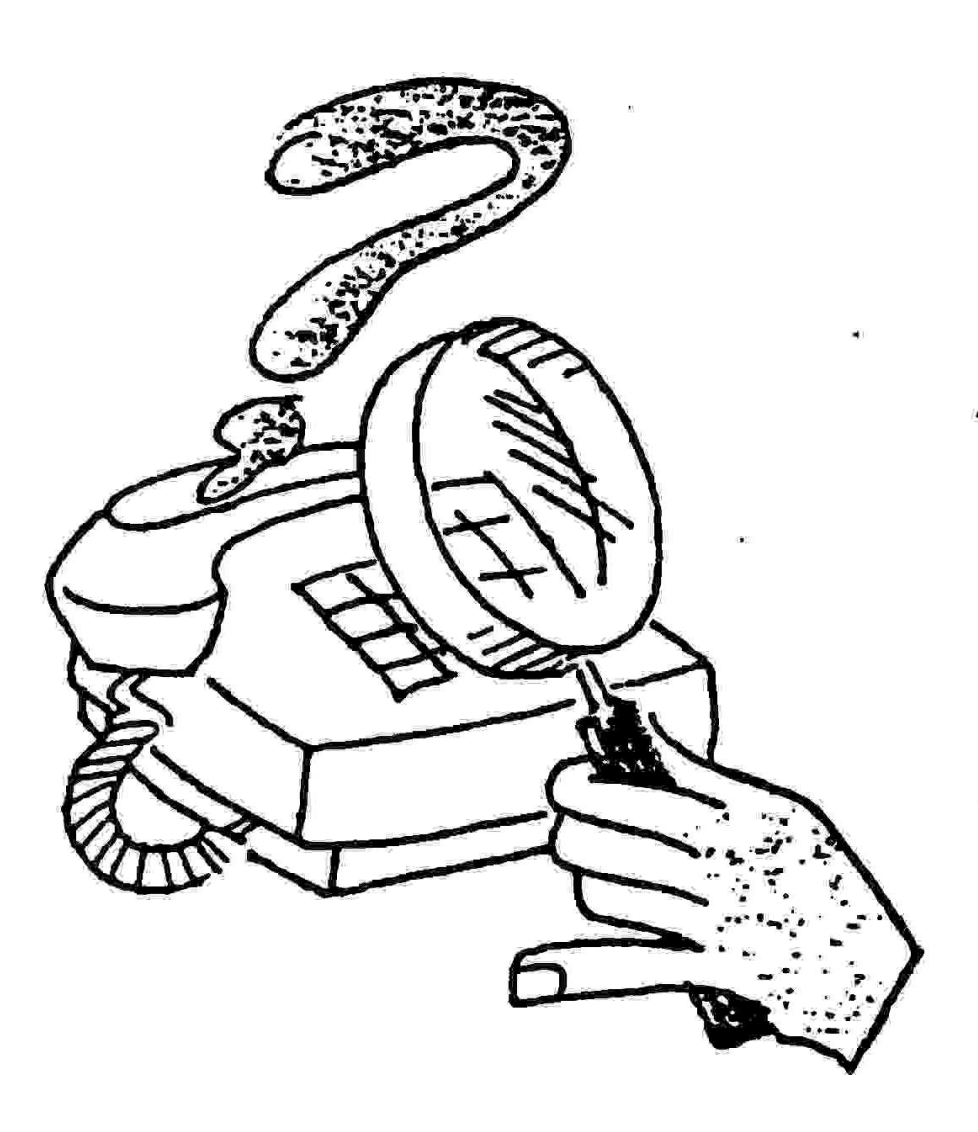

Phone not working?

Welcome to another issue of the worlds oldest hack - phreak magazine. I have delayed this issue a few weeks to include a few late articles, which did not arrive yet, so 1 am printing what i have for now. I know many of you are watching the WAR on the news and everyone has their own opinion on what the United States should do, or be doing. I am not going ta express my personal views. I have printed something related to the war and the oil, this does not reflect any views i wish to force upon anyone. I thought it was something of general interest and printed it. If it is offensive, sorry!

I am going to try and clear somethings up while i have the chance. When TAP was under editorship of Aristotle, we lost most of our atamps due to the cost of mailing issues. We had no way to recover these since we did not generate income from TAP. When i took over i had to start charging to make up for having nothing to continue with. I am not using this money to get rich off, 1 am barely breaking even for a paying subscriber. With all the old stamp only subscribers i am still operating at a loss. This is because they subscribed at a single stamp for an issue rate. Now it costs fourty five cants to mail an issue.

So how do you know what type of subscriber you are and how. many issues do you have left? There are 2 sets of numbers on your mailing label. One is a single digit number from 0 to 3. This tells if you are a stamp subscriber, someone who has paid, someone who is on the trade list and so forth. The next is a 3 digit number which tells what the last issue is you will be getting. Example if your maling label says 102 on it, that means the issue in your hands is the last unless you subscribe. I will not mail out notices.

TAP Magazine is in need of a good printer for the IBM. I have been delayed many weeks in printing an issue because i had to Grive 90 miles to a university to print stuff out. If someone can hook up a good deal then let me know. I could possibly with the addition of another XT system and a printer be able to do issues every 2 or 3 weeks.

Now to answer the most common question asked. When are you going to sell back issues? I do not have a complete set, so until i get one i will not be selling them. I have seen many of the other sets advertised in other magazines and they are not 100% complete. They say they are but i have yet to see one that is complete. There are even sets where they shrink the 2 widdle pages into one page and it is hard as hell to read. I am trying to get a complete set of issues that are easy to read and full size. If you want a set of what i have we can make a deal. I have about 1,000 pages of TAP copies that i just have not had the time to sit down and sort out. Many people copy the stuff they have and send it in to trade for etuff they do not have. I can make trades like that if interestad. I hope to by SPRING have a complete set of issues and be offering them for sale to any interested readers priced lower then anyone else in the country.

Finally i would like to say get off your duff and send in sone articles. Share the info you have, it may benefit someone, somewhere, someplace, somehow. Don't be greedy share the<br>information and others will do the same. I do have a nasty<br>letter written by someone against hackers i will be printing<br>in issue 103. I will be expecting many replie

PredatOr / Editor & Publisher of TAP Magazine & TAP Online

1

/6E

Greetings fellaw CyberNauts:

This pem was downloaded from the DDN on the InterNet. It is a good guide for learning to hack the Net If you like what you see leave note for Argonaut at Rivendell BBS (816) 563-4845. This is my Home of Port and a small but growing hack /phreaknode.

#### The Argonaut

#### FEATURES OF THE TAC ACCESS CONTROL SYSTEM (TACACS)

Tu. log in to the network via a MILNET TAC, you MUST have a unique ID and Access Code (TAC Access Card). These cards are issued by the DDN Network Information Center (NIC) only after a user has been authorized by the Host Administrator of the host on which the user has his primary mailbox or account.

iF YOU HAVE NOT RECEIVED YOUR TAC ACCESS CARD, AND HAVE A LEGITIMATEREQUIREMENT TO ACCESS THE NETWORK VIA A MILNET TAC, CONTACT YOUR HOST ADMINISTRATOR! (DO NOT CONTACT THE NIC FOR AUTHORIZATION).

If you do not know who your Host Administrator is, you may find out by using the "WHOIS" command on the NIC.DDN.MIL host. Instructions on using "WHOIS" are as follows: When you finish reading this message, type "quit" as instructed. After the connection to NIC.DDN.MIL is closed, type "@n" again. You will be told how io find your Host Administrator. When finished, type "logout<RETURN>" at the prompt and you will be returned to the TAC.

TACACS, the access control system for MILNET TACs, requires you to log in before a connection to a host may be completed. The login process is automatically started with the first @open (@o) command you issue. There is a @close (@c) command to close the TAC connection and also a @logout (@i) command to logout. Otherwise, the functioning of the TAC is essentially unaffected by the access control system.

Here is a sample of the login dialogue: First, the command to get the TAC's attention is Control-Q.

(a) PVC-TAC 111  $\#$ : 01 This is the last line of the TAC herald, which the TAC uses to identify itself. When you see the herald, the TAC is ready for your command,

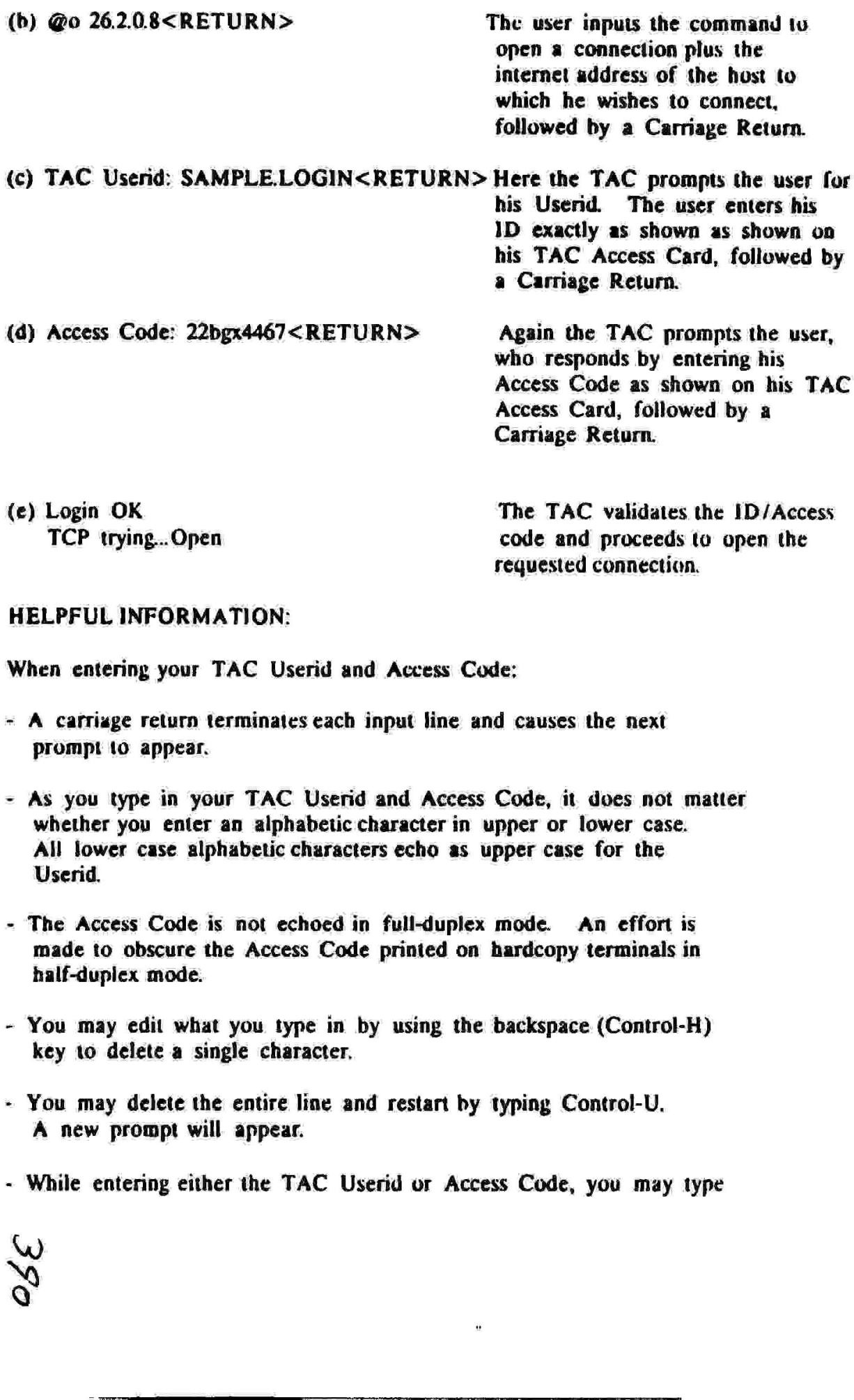

TCP trying...Open

rates the *TD/Ac* code and proceeds to open the requested connection.

#### HELPFUL INFORMATION:

W

 $\mathcal{O}_2$ 

When entering your TAC Userid and Access Code:

- prompt to appear.  $\sim$  A carriage return terminates each input line and causes the next
- As you type in your TAC Userid and Access Code, it. does not matter whether you enter an alphabetic character in upper or lower case. All lower case alphabetic characters echo as upper case for the Userid.
- The Access Code is not echoed in full-duplex mode. An effort is made to obscure the Access Code printed on hardcopy terminals in half-duplex mode.
- 1 You may edil what you type in by using the backspace (Control-H) key to delete a single character,
- ' You may delete the entire line and restart by typing Control-U, A new prompt will appear.
- While entering either the TAC Userid or Access Code, you may type

Control-C to abort the login process and return to the TAC command mode. You must interrupt or complete the login process in urder to issué any TAC command.

- The @reset (@r) command resets the TAC and retums you to the TAC weicome banner.

### IF YOU HAVE A PROBLEM WITH TAC LOGIN:

Should the login sequence fail (as indicated by the response "Bad<br>login"), examine your Access Card carefully to ensure that you are<br>entering the 1D and Access Code correctly. Note that Access Codes<br>never contain a zero,

If you have followed all of the above steps as indicated, and if you are sure you are entering your ID and Access Code correctly, and you still cannot log in, call the Network Information Center at  $(415)$  859-3695 or  $(8$ 

#### AFTER LOGGING IN:

Your TAC port will remain logged in as long as you have an open connection. If you close the connection, you will have ten minutes in which to reopen a connection without having to log in again. If you do not reopen a conn

WHEN YOU ARE FINISHED:

Always close the connection using "@c" then log out using the "@I" command. Typing "@r" (reset) has no effect on your logged-in status.

If you now wish to log. in to the TAC, leave the TACNEWS program by typing "quit" at the next prompt. This will return you to the TAC, and you may then begin the login sequence with the @o command to the TAC.

4

## \*=-BOMBS-=\* By:Bleecker

Original 'recipes' for the following bombs were NOT NECESSARILY made by me, however, in most cases 1 did try them myself, and possibly modified them, the purpose of this text file is to group several fun, easy to make bombs. I take no credit for these bombs. Oh, yeah, the crap about this being for informational purposes only might need to be included. Original 'recipes' for the fo<br>me, however, in most cases<br>them, the purpose of this te<br>make bombs. I take no cr<br>this being for informational

CO2 BOMB:

There are several variations for the CO2 bomb, some of which I will cover. The original instructions I saw for this bomb were posted by MAD DOG, and I have made some modifications and tips.

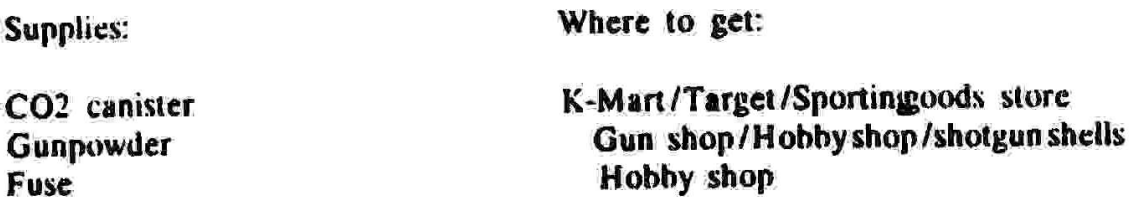

The CO2 canister can be about any size, however the ones you will get for an 'air powered' BB gun will usually all be the same size. You can also get some different sized ones at Allied or other sporting goods store thal are used in self inflating life vests and such.

First--Make sure the CO2 is empty, or empty it. Simply put it in a vice (or clamp), put a nail on the top of the neck and hit it with a hammer. Upon making a nice little hole, it should spew out a gas and liquid (all this is Liquid Carbon Dioxide) the canister will get extremely cold, just don't touch it for a minute. Next is to make the hole a little larger. Get a finishing nail and hit it in to the smaller hole, or you can use a drill and make it larger. (just large enough for the fuse to go into)

Next—Obtain the gunpowder. If you can get it at a gunshop, just buying black powder would be the most economic, but if you can't..just gel shotgun shells at K-mart(they usually won't sell them unless you are 18+ years old..so scope out a really old, or really young clerk..they usually sell them to you[while someone that WORKS in the sporting goods section will know about the law, just a run-of-the-mill employee won't know much.])

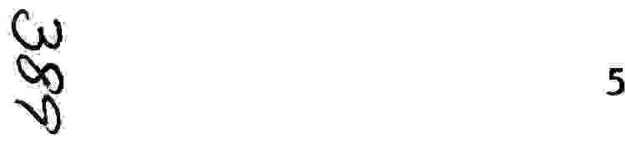

If you can't get it at K-mart, you can go to 4 hobby shop and buy model rocket engines. A 3 pack usually will cost \$5 (for D size engines) the D size offer the most propellent. Just slit the side of the engine, and crush up the junk(the bottom part with the hole in it is just clay...so discard that)

Originally, I was told to fill it about 4/5 of the way up with black powder, and it worked fine, but one day when I didn't have nearly that much, 1 tried anyway, I filled the canister about 2/5 of the way, and saw no difference in explosion. so 1 recommend anywhere from 2/5 to 1/3 of the way full..it should work

Insert the wick all the way to the bottom, and you are ready to light (originally | was told to use super-glue around the wick where it went imto the canister, one day, no glue, I tried it anyway....worked fine!)

1 do recommend making sure the wick is tight in the tube, however, because if you throw it, it could fall out (if you plan to throw the CO2 in water|not too deep and it's fun!] 1 recommend using superglue to SEAL the canister.

Variation: you can fill it 1/3 with gunpowder, then melt some paraffin(candle wax) 10 seal it, then cut off MANY match heads(wooden) and put them in, and then light it, I have found that the matches will<br>NOT cause the canister to explode, however will propel it.(I only did<br>it once, and used a metal pipe to put it in, and it shot out really<br>far, then ble the paraffin seal, otherwise it may not explode.

Draino Bomb: You need some draino and a condom. (you can imagine where to get them) I have never tried this, and don't know where I heard this, but 1] included it for your sake anyway.

fill a condom with draino(abouthalf way) tie it at the top, and put it in a gas tank, the gas will eat through the condom. and then KABOOM.

Dry Ice Bomb:

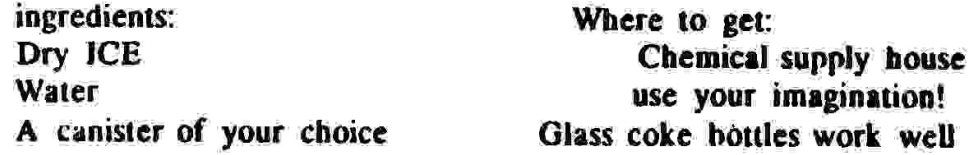

You first need to establish what your container is going to be, the material it is made from, and how thick it is, plus the volume will all decide how much DRY ICE to use. A 16 ounce coke botide makes for a perfect container. Fill it about 1/2 way with water( a litile less or a little more..whatever floats your Dry ice(pun intended)) and you can cram it with dry ice if you wish, (yon really don't need to fill it totally) cap it. shake it if it makes you feel better, then RUNI! it may take a while, that is why I don't like these bombs, they are totally un-predictable as to when they will go off. You can also use a plustic 2-litre, these do not provide nearly the amount of shrapnel, but the plastic can stand some tremendous pressure, so when it blows, it is loud. These bombs have no real destructive purpose, but are fun and easy to make.

#### COQ2 style pipe bomb:

Similar to the CO2 in that you basically do the same routine as far as powder etc.(] recommend that you fill it with at least 1/2 way with powder) Go to the local hardware store, and get a 4 inch segment of pipe(threadedends) and a couple endcaps(1 recommend a pipe that's about 3/4 inch inner diameter, and a 1 inch outer diameter. That's what I used.)

Now screw on one endcap, fill it at least 1/2 way with gunpowder, drill a hole in the other endcap, about the size of the wick, then screw it on, stick in the fuse ALL the way to the bottom(just to insure detonation) and I would use about 2 feet of wick(1 minute) OUTSIDE of the canister. I have only done it once, and it worked beautifully. I made a hole in the ground with a broom handle, 2 feet or so deep, dropped the sucker in the hole, lit the fuse, and ran like a jack rabbit

It made a tremendous hole in the ground, I haven't made one since.

NOTE: With ANY of the above mentioned bombs, you can put them in a manhole, or, preferably in a drain sewer, this will make it MUCH louder, and it will echo throughout the neighborhood(oras far as the sewer system extends) It makes for a GREAT wakeup call.-hahahaha)

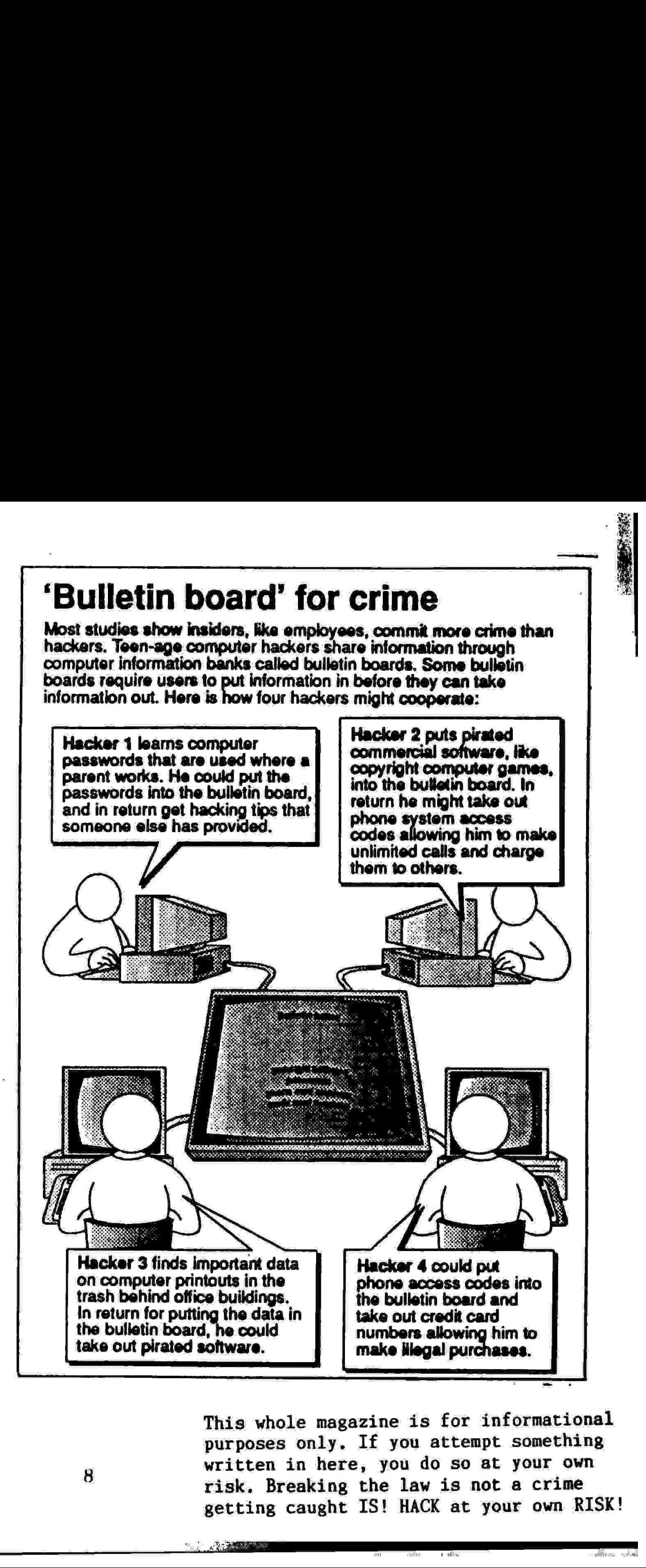

written in nere, you do so at your ow<br>risk. Breaking the law is not a crime<br>getting caught IS! HACK at your own R This whole magazine is for informational purposes only. If you attempt something written in here, you do so at your own getting caught IS! HACK at your own RISK!

**ANTIQUES** 

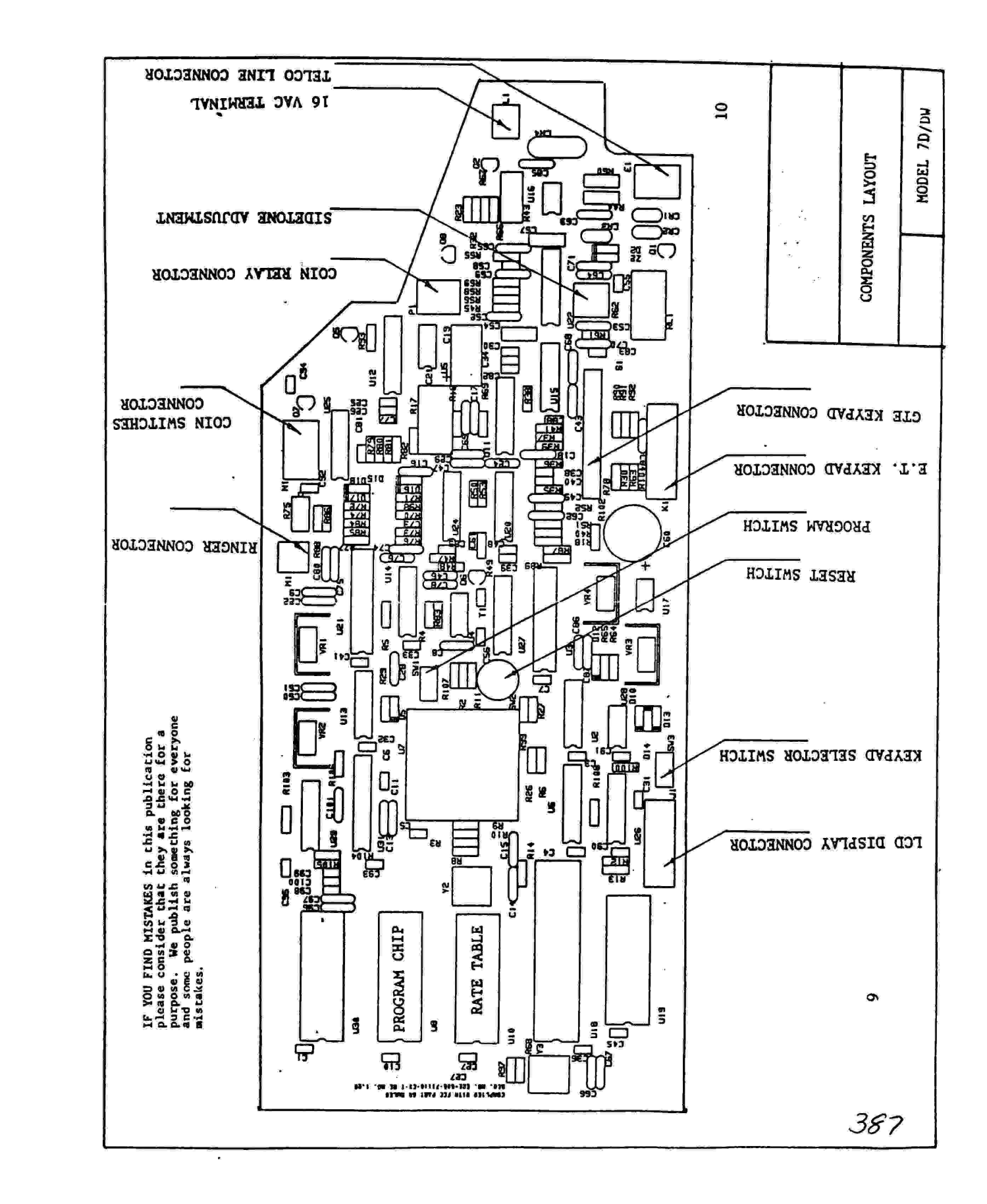

If you need to contact the TAP Bhs you may do so through the Wwivnet. This is very easily done. First look through the list of wwiv boards and find one local to you. Obtain an account on the bbs. Then you may send mail through the net to my system, 5211. To send mail just type E for email and 185211 for the user. This will foward it to me on Blitzkrieg. You can send in articles, questions or just drop a note to say hello. If you have any problems i am sure the system operator would be able to help you further.

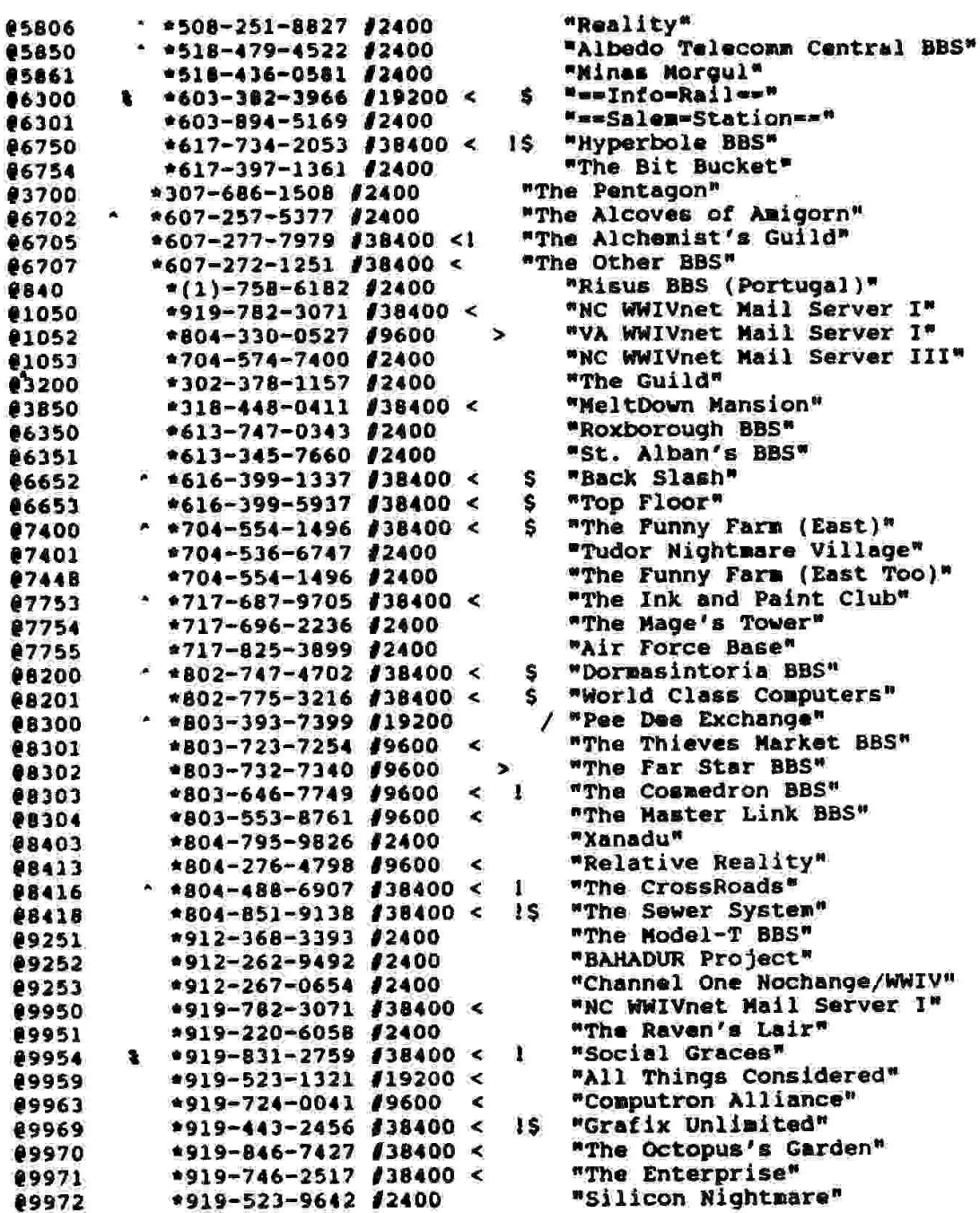

PEE

the contract of the contract of

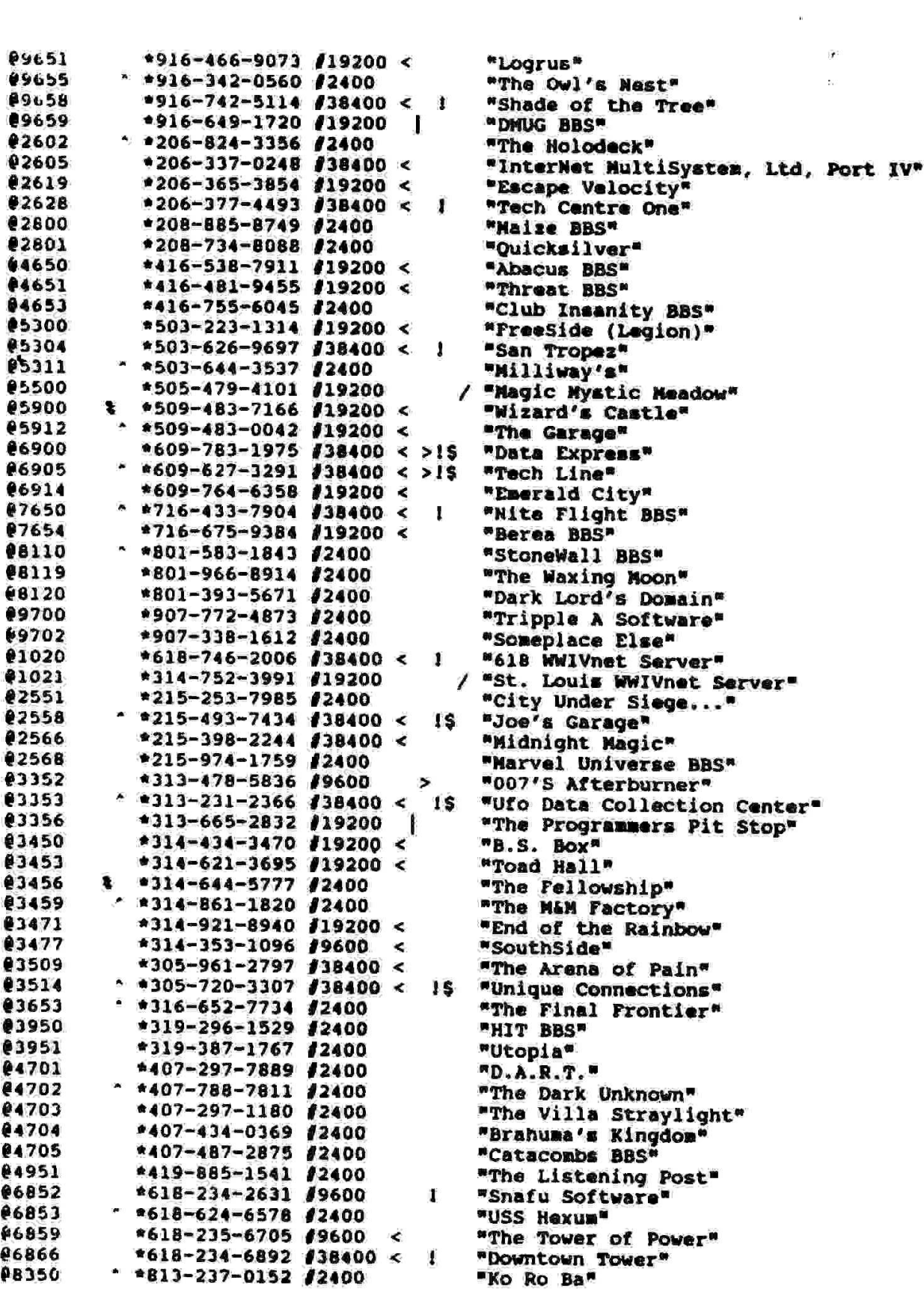

12

 $\sim$ 

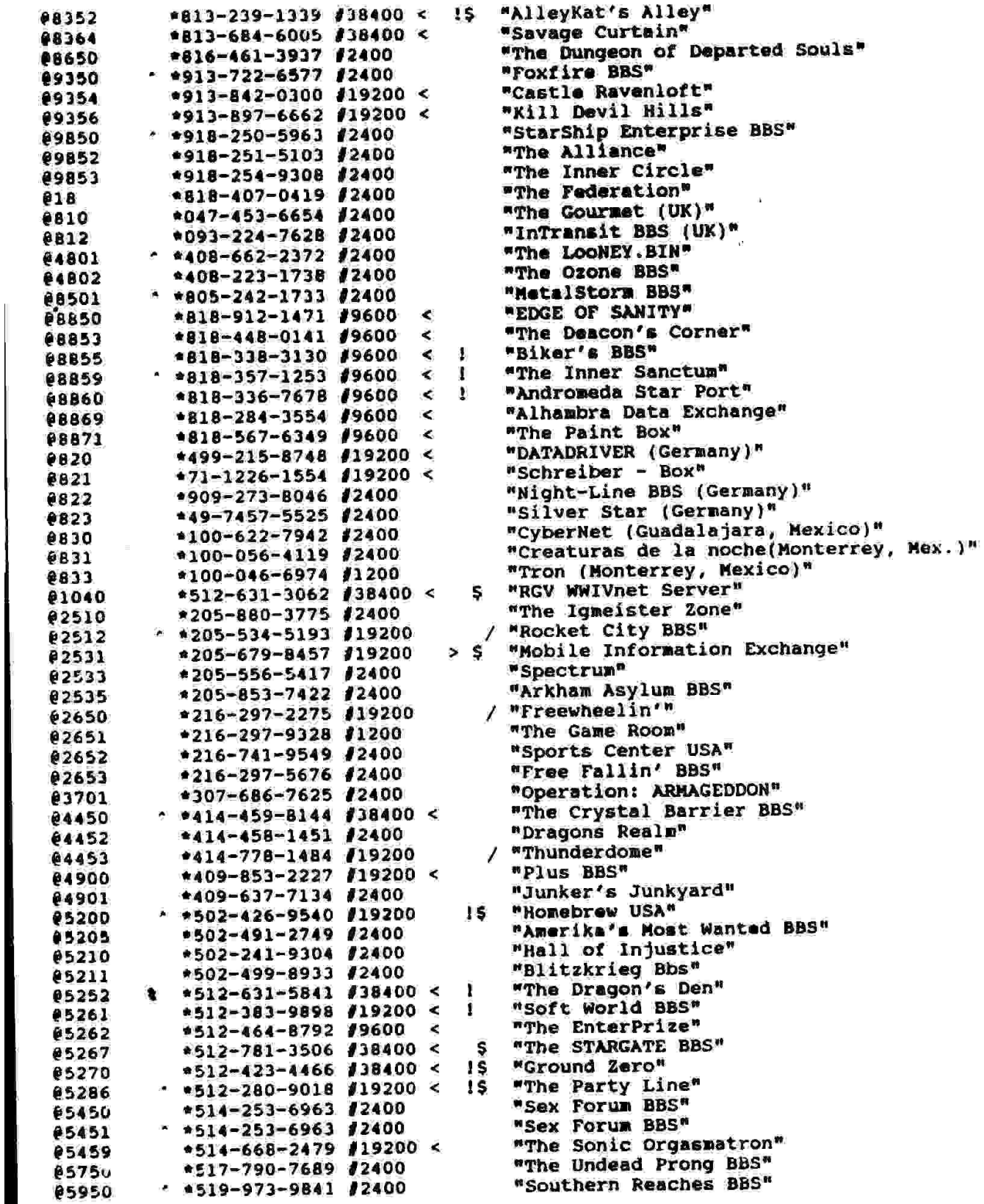

385

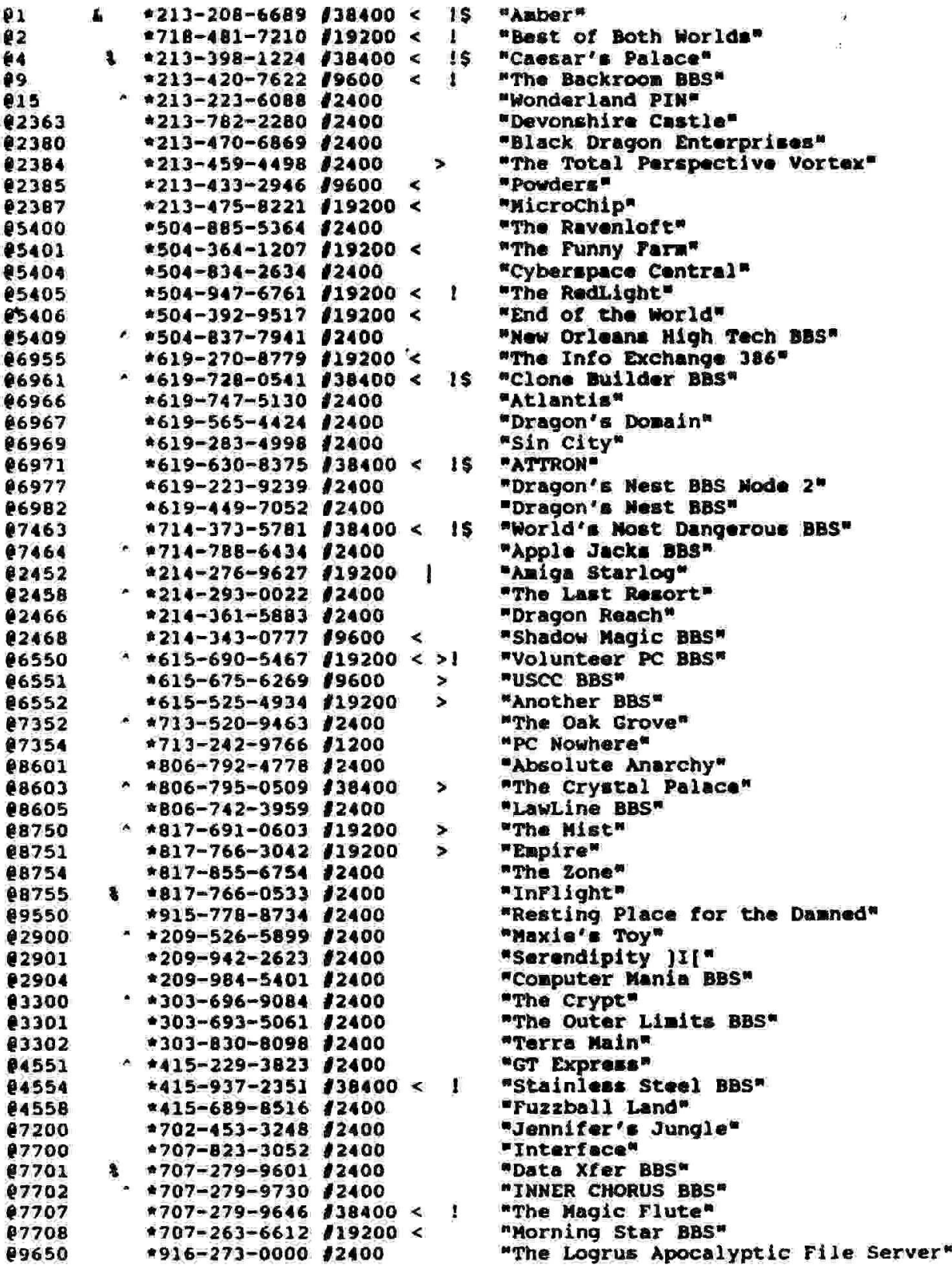

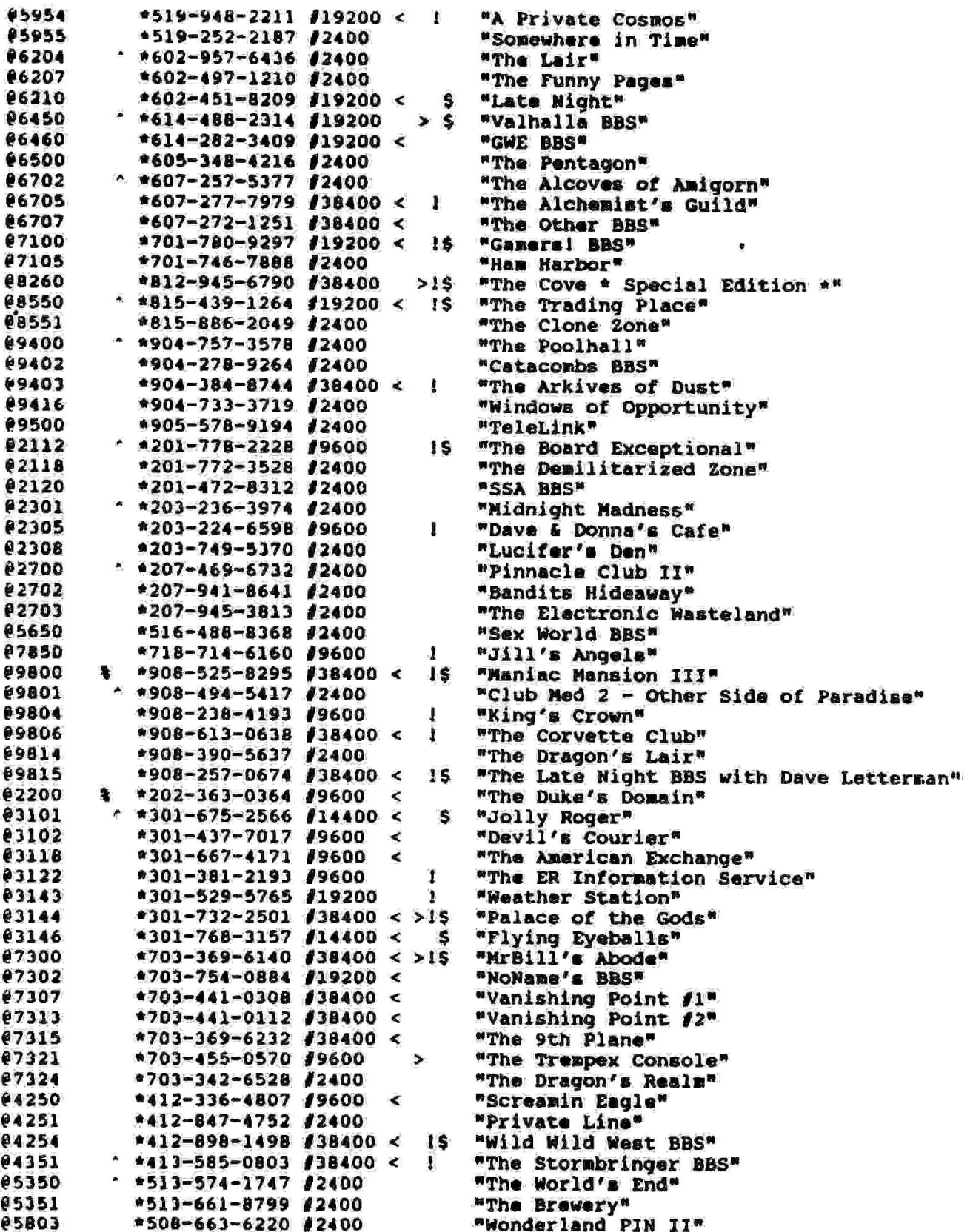

Fridrik Skulason posted an identification string for the Whale virus (Mother Fish) in yesterday's Virue-L. Unfortunately, the posted string does not work. Neither will any string, for that matter. Even a string allowing sophisticated wild card configurations will not work. The Whale virus. is a new entity in the world of viruses. It uses multiple levels of encryption, each of which are continually sodified. Unlike the V2Px series of variable encrypting viruses. - which used functionally similar but mechanically diverse decryption routines, the Whale virus decryption routines seen to have nothing in common with succeeding or preceding generations of the virus. I spoke with Fridrik shortly after his posting and he seems to have also come to this same conclusion after further analysis.

We have not delved into the inner workings of this virus as much as some other investigatora, but have instead focused on detection and removal. We have a reliable detector and disinfector at this point, and it is available to anyone who is also working on this virus (or anyone else, I guess, for that watter). It should prove helpful for containment and checking purposes, and is a lot faster and more accurate than visual inspection. We will fold this detector/disinfector into SCAN for its next release.

I'm afraid this virus represents a new and nasty turn in the evolution of viruses. Of the more than 9,600 bytes of code in the virus, more than 7,000 bytes appear to be dedicated solely to avoiding detection and removal. It seema fairly effective. I anticipate that variations of this virus will shortly pose major problems to the

public domain. Anyone wanting a copy of the detector/disinfector should call us (McAfee Associates} at 408 988 3832. Or leave a message on the HomeBase BBS - 408 988 4004. Or drop us a fax - 408 \$70 9727. Or pick up a copy from Patti Hoffman, Kelly Goen, or anyone else who also has a copy.

John McAfee

More about the 'Whale' virus....

John McAfee is correct in saying that the signature string I posted recently will not detect all infected files = it will only detect the first few generations, before the virus starts to mutate.

I have not observed some of the more unusual things reperted regarding this virus - the ability to modify other viruses for example. The virus may be related to the 'Fish' variant of 'Frodo', but as far as I know this relationship ie only a speculation.

One interesting item, though - hidden within the virus, under three levels of encryption, is the following string

> THE WHALE IN SEARCH OF THE 8 FISH I AM °~knzyvo)}' IN HAMBURG addr error D9EB,02

The following (anonymous) note was posted on the VIRUS ECHO on Fidonet - - rather interesting....

If you have the motherfish, you are entitled to an explanation...when we discovered the motherfish, the decision was wade to disavow its existence and any public comment on it was prohibited...the file was never made available through normal distribution based on two findings 1. the virus can not be detected by present methods 2. the virus is modularly constructed to allow it to "learn" the methods used to detect it, 16 and then integrate this coded thought into its arsenal of defense mechanisas.........the motherfish is not just a virus, it is a virtual living, breathing entity that is capable of teaching itself its pursuers<br>techniques and then increasing its code level techniques and then increasing its code level<br>sophistication as its environment becomes increasingly hostile...this characteristic made it imperative that distribution be kept at an absolute miniwum...it would be appreciated if you kept that in mind.

Saying that 'the virus can not be detected by present methods' is not 100% correct - McAfee has already announced a detector and disinfector and I am working on another myself - it will be included in version 1 'A of Ronan

**COLDO** have t mee rare Ve ae oe The oil Ĕ "Ne vital the contract of the contract of the contract of the contract of the contract of the contract of the contract of Hussein **Mobilize SENTE** interests in for Co di Contro di Contien **is** not his reached." to actions. the meet EXONerate Saddam Persian this We threat will Gul  $\sum_{i=1}^n$ ™  $\boldsymbol{\overline{5}}$ our

Phantasy is » monthly publication of the International Intormation Retrival Guild. This newsletter is published in online form and is available on most of the popular hack phreak boards. If you do not have a modem you can get copies on floppy disk in IBM format. Send 12 diske and \$5.00 in stemps to

The 1.1.R.G. 862 Farmington Ave Suite-306<br>Bristol, Ct 06010

tell them if you want 360k or 1.2 meg format. They will also include any other text files released by them, space permitting.

There are many good articles in each issue. They range from hacking to bombs. The articles seen to be straight to the point and original. Most of what we see now days is taken from some outdated manual and has little pratical use. Phantasy is a lot like a newspaper for hackers. Bite of information on topics of interest to hackers and phone phreaks. I would say it is a combination of Activist Times Inc, and Computer Underground Digest. I would have to vote for it to be included in your collection of text files from the computer underground. If you want more information you may call the IIRG's BBS at 203-485-0088.

#### A Review of AC by Pinnacle Software

Pinnacle Software has released an Area Code finder that might be of use to some phone phreaks. I have seen older versions on some boards around the country. Pinnacle software sent me an updated version to test and review. This program works better then any other i have seen. It has current information on most all area codes in the United States and many country codes outside of the US. If for some reason it doesn't have the current info you can send it to them to be included in the next update and they give you credit for helping them. Pinnacle has devoted time and effort into this program and it shows. So next time you are not sure about an area code for a city or state or country this will help you. If you are interested you can send a check or money order tp obtain your copy to<br>Box 714 Airport Road \$15.000

Swanton, Vt 05488 (514) /345-9578

UJANTED<br>
OLD TV'S MADE BEFORE 1850, ODD ELECTRI-<br>
CAL DEVICES, ELECTRO-THERAPEUTIC MEDICAL<br>
DEVICES, ELECTRO-TREAT, FADRIC BELTS, ABRAM'S<br>
BLACK BOXES, DROWN'S DEVICES, ELECTRIC COR-<br>
SETS/RINGS, MAGNETIC COMBS, VIOLET RAY

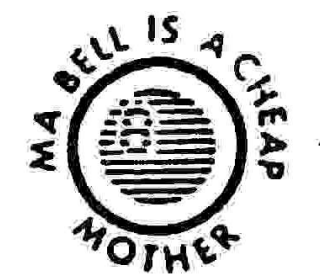

## CALL: 1 - 216 - 723 - 2768 OR WRITE STEVE \<br>
'  $P. 0.66 \times 39$ <sup>LITCHFIELD</sup>, OHIO 44253

# External Contents External<br>Contents fo Contents for issue 102

TAP RAP Page 1 TACACS TAC Access Control System Page 2-4 Bombs Page 5-7 Bulletin Board For Crime Page 8 Payphone Components Layout 9 & 10 Contacting TAP Bbs through WWIVnet Page 11-15 Whale Virus Information Page 16 George Bush Page 17 Reviews & Want Ads Page 18

Ť

Ţ

¥

Ï

 $\ddot{\nu}$ Ŧ

 $\ddot{\phantom{a}}$  $\mathfrak{g}$ 

Subscription Rates

\$10.00 U.S.A. \$15.00 Canada \$20.00 Overseas

10 Issues per subscription

\$2.00 for a sample copy

TAP Magazine Post Office Box 20264 Louisville, Kentucky 40250-0264